C programming for embedded microcontroller systems.

*Assumes experience with assembly language programming.*

#### V. P. Nelson

# **Outline**

- Program organization and microcontroller memory
- Data types, constants, variables
- Microcontroller register/port addresses
- Operators: arithmetic, logical, shift
- Control structures: if, while, for
- Functions
- Interrupt routines

# Basic C program structure

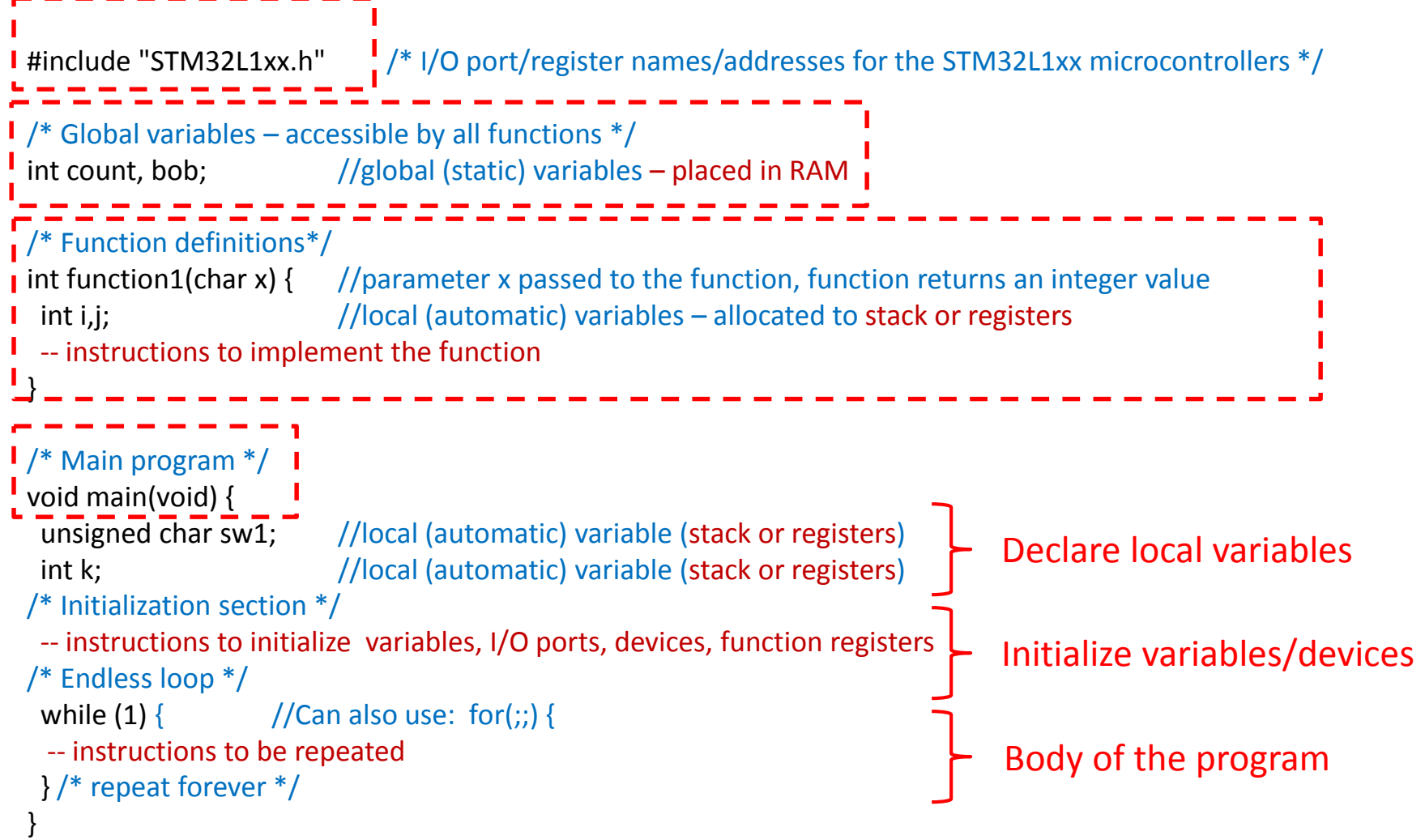

# STM32L100RC µC memory map

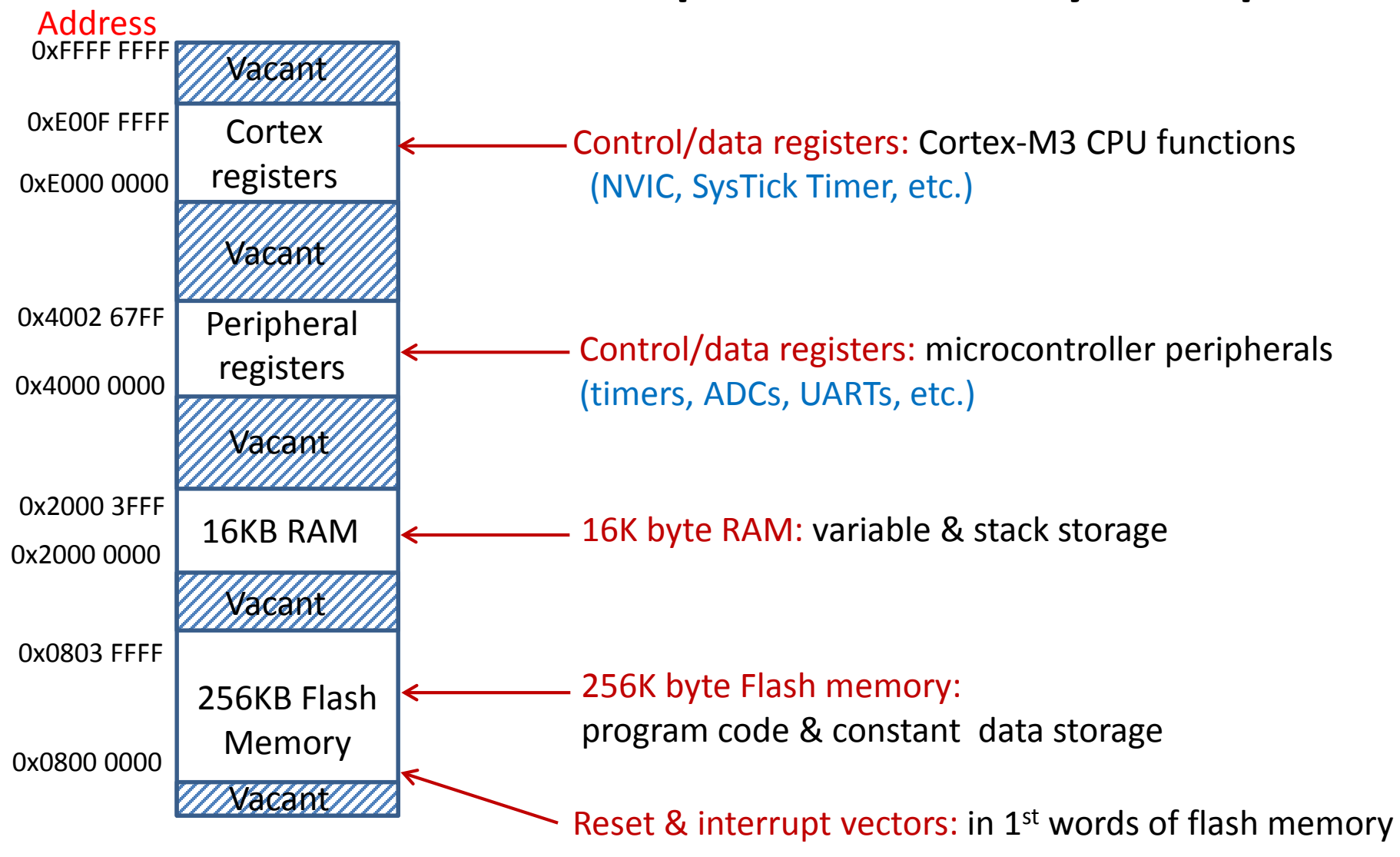

# Microcontroller "header file"

• *Keil MDK-ARM* provides a *derivative-specific* "header file" for each microcontroller, which defines memory addresses and symbolic labels for CPU and peripheral function register addresses.

*#include "STM32L1xx.h" /\* target uC information \*/*

*// GPIOA configuration/data register addresses are defined in STM32L1xx.h void main(void) { uint16\_t PAval; //16-bit unsigned variable* GPIOA->MODER &= ~(0x00000003); // Set GPIOA pin PA0 as input *PAval* = GPIOA->IDR; // Set PAval to 16-bits from GPIOA *for(;;) {} /\* execute forever \*/ }*

# C compiler data types

- Always match data type to data characteristics!
- Variable type indicates how data is represented
	- #bits determines range of numeric values
	- signed/unsigned determines which arithmetic/relational operators are to be used by the compiler
	- non-numeric data should be "unsigned"
- Header file "stdint.h" defines alternate type names for standard C data types
	- Eliminates ambiguity regarding #bits
	- Eliminates ambiguity regarding signed/unsigned

(Types defined on next page)

## C compiler data types

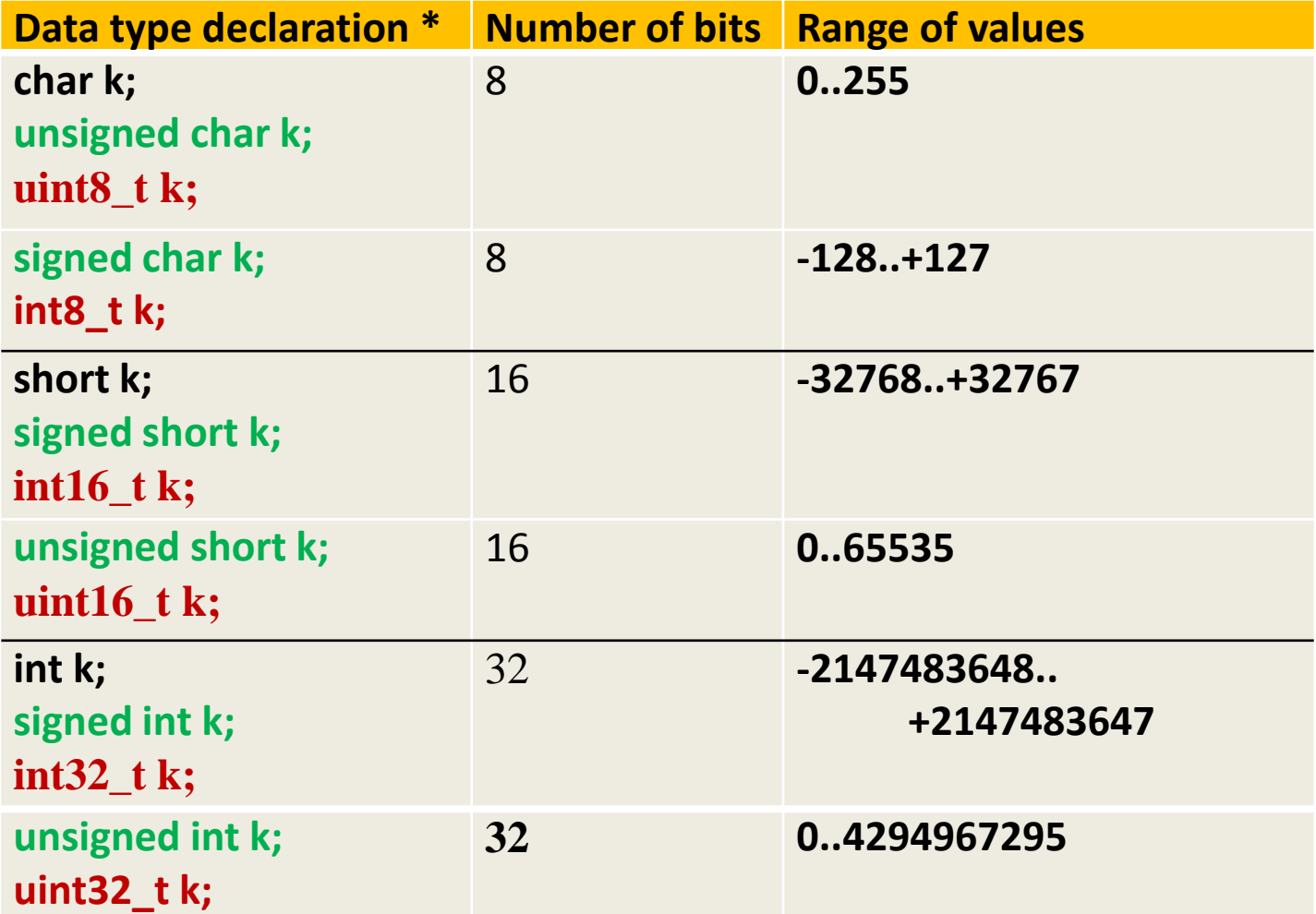

\* intx\_t and uintx\_t defined in *stdint.h*

#### Data type examples

- Read bits from GPIOA (16 bits, non-numeric) – *uint16\_t n; n = GPIOA->IDR; //or: unsigned short n;*
- Write TIM2 prescale value (16-bit unsigned) – *uint16\_t t; TIM2->PSC = t; //or: unsigned short t;*
- Read 32-bit value from ADC (unsigned)
	- *uint32\_t a; a = ADC; //or: unsigned int a;*
- System control value range [-1000...+1000] – *int32\_t ctrl; ctrl = (x + y)\*z; //or: int ctrl;*
- Loop counter for 100 program loops (unsigned)
	- *uint8\_t cnt; //or: unsigned char cnt;*
	- *for (cnt = 0; cnt < 20; cnt++) {*

# Constant/literal values

- Decimal is the default number format
	- int m,n;  $\frac{1}{16}$ -bit signed numbers  $m = 453$ ;  $n = -25$ ;
- Hexadecimal: preface value with 0x or 0X

```
m = 0xF312; n = -0x12E4;
```
• Octal: preface value with zero (0)

 $m = 0453$ ;  $n = -023$ ;

Don't use leading zeros on "decimal" values. They will be interpreted as octal.

• Character: character in single quotes, or ASCII value following "slash"

 $m = 'a';$  //ASCII value 0x61

 $n = \langle 13'; \quad //$ ASCII value 13 is the "return" character

String (array) of characters:

unsigned char k[7]; strcpy(m,"hello\n"); //k[0]='h', k[1]='e', k[2]='l', k[3]='l', k[4]='o',  $//k[5]=13$  or  $\forall n'$  (ASCII new line character),

 $//k[6]=0$  or  $\Diamond$  (null character – end of string)

# Program variables

- A *variable* is an addressable storage location to information to be used by the program
	- Each variable must be *declared* to indicate size and type of information to be stored, plus name to be used to reference the information

*int x,y,z; //declares 3 variables of type "int" char a,b; //declares 2 variables of type "char"*

- Space for variables may be allocated in registers, RAM, or ROM/Flash (for constants)
- Variables can be *automatic* or *static*

# Variable arrays

- An *array* is a set of data, stored in consecutive memory locations, beginning at a named address
	- Declare array name and number of data elements, N

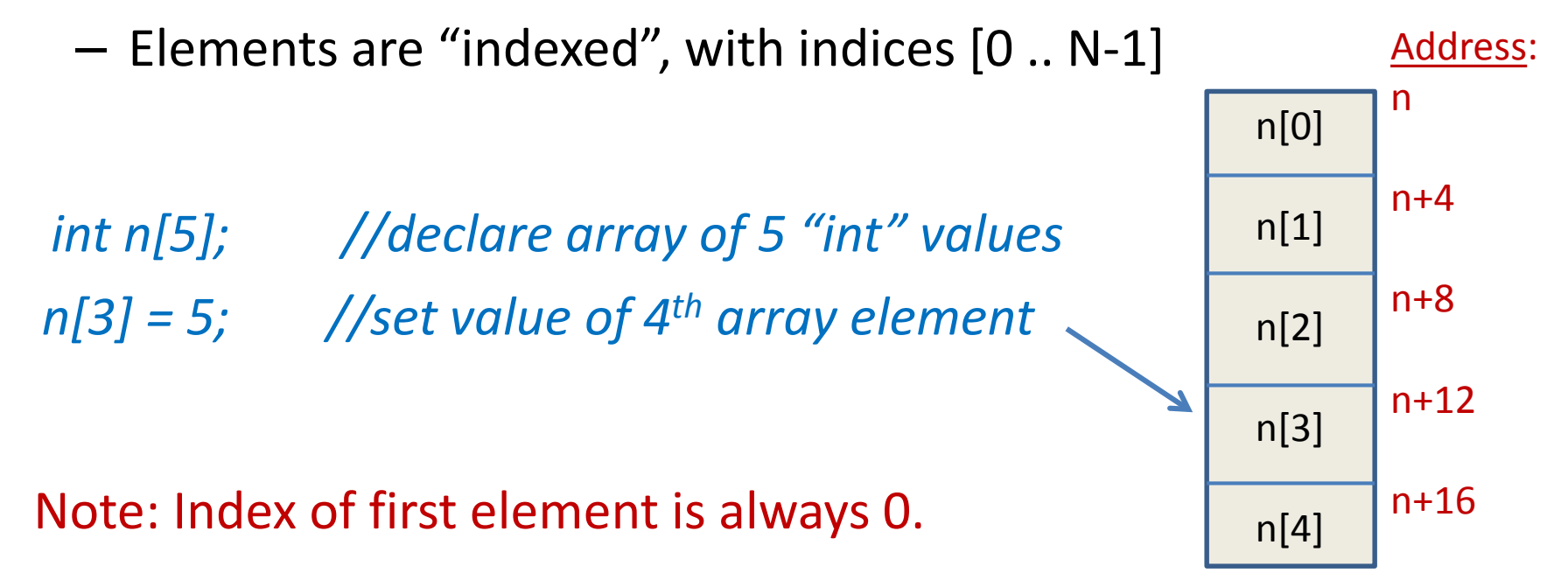

# Automatic variables

- Declare within a function/procedure
- Variable is visible (has *scope*) only within that function
	- Space for the variable is allocated on the system *stack* when the procedure is entered
		- Deallocated, to be re-used, when the procedure is exited
	- If only 1 or 2 variables, the compiler may allocate them to registers within that procedure, instead of allocating memory.
	- Values are not retained between procedure calls

#### Automatic variable example

*void delay () { int i,j; //automatic variables – visible only within delay() for (i=0; i<100; i++) { //outer loop for (j=0; j<20000; j++) { //inner loop } //do nothing* 

*}* Variables must be initialized each time the procedure is entered since values are not retained when the procedure is exited.

*}*

*MDK-ARM (in my example): allocated registers r0,r2 for variables i,j*

# Static variables

- Retained for use throughout the program in RAM locations that are *not reallocated* during program execution.
- Declare either within or outside of a function
	- If declared outside a function, the variable is *global* in scope, i.e. known to all functions of the program
		- Use "normal" declarations. Example: *int count;*
	- If declared within a function, insert key word *static* before the variable definition. The variable is *local* in scope, i.e. known only within this function.

*static unsigned char bob; static int pressure[10];*

# Static variable example

#### **unsigned char count;** //global variable is static – allocated a fixed RAM location //count can be referenced by any function

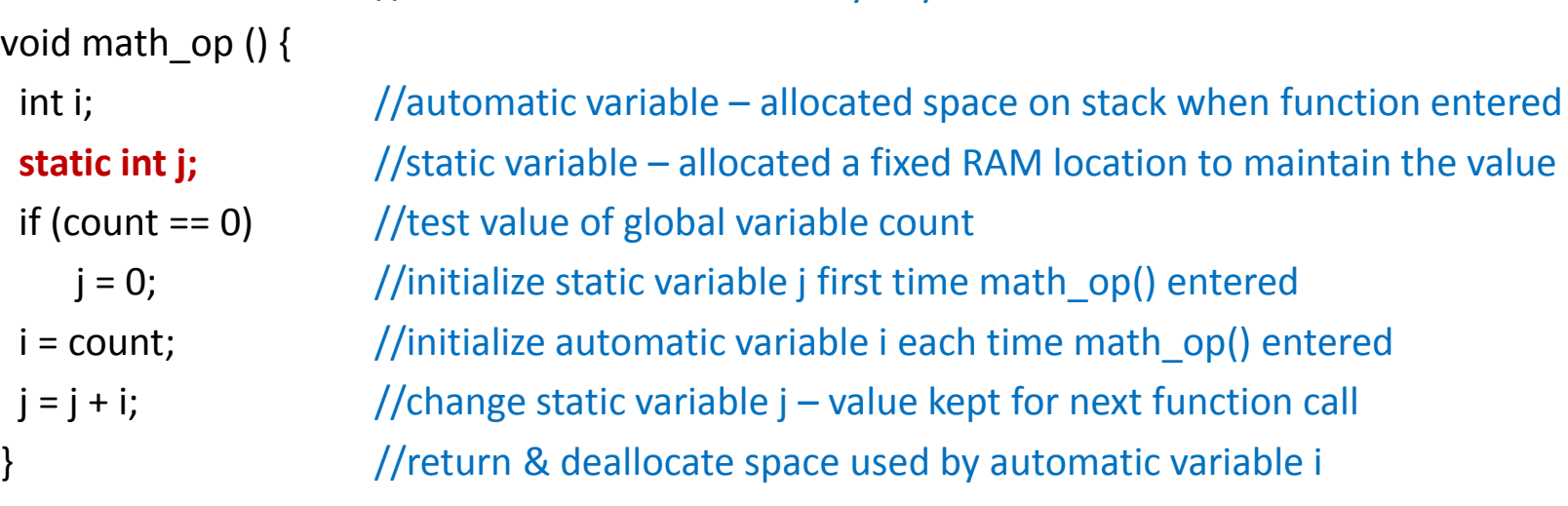

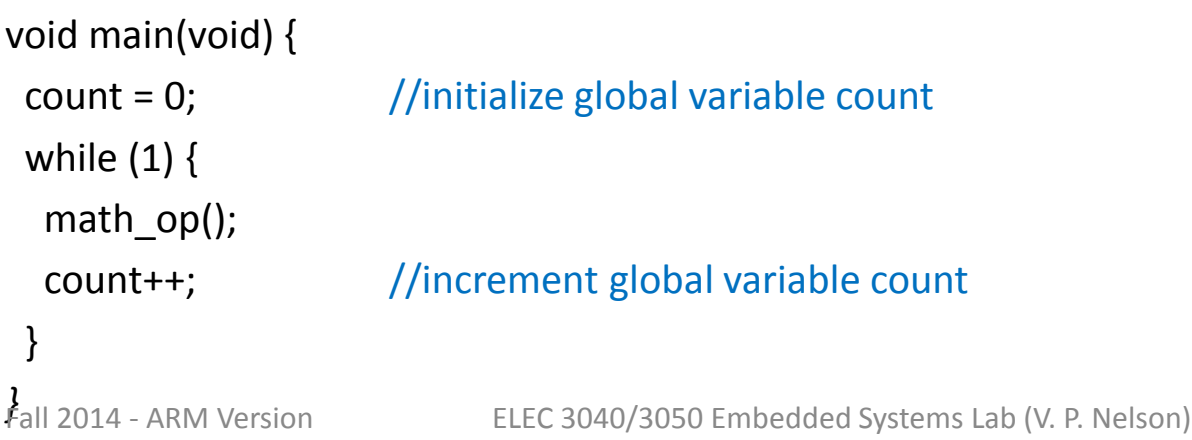

# C statement types

- Simple variable assignments
	- Includes input/output data transfers
- Arithmetic operations
- Logical/shift operations
- Control structures
	- IF, WHEN, FOR, SELECT
- Function calls
	- User-defined and/or library functions

# Arithmetic operations

 $C$  examples – with standard arithmetic operators

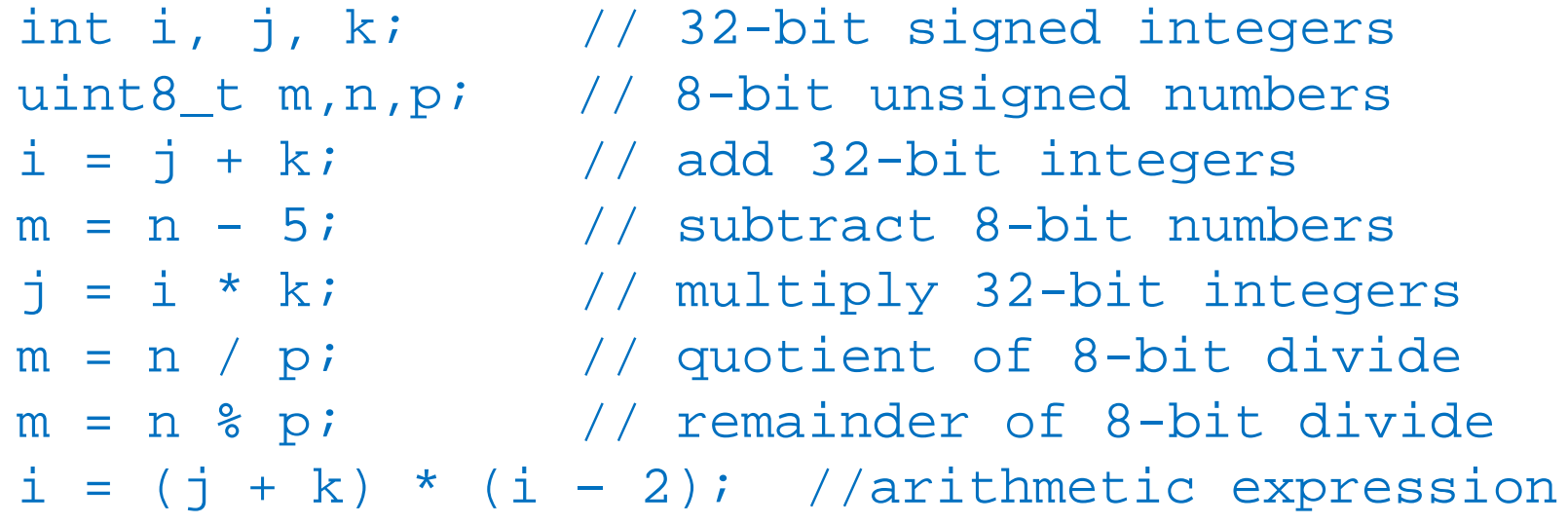

 $*,$  /, % are higher in precedence than  $+$ ,  $-$  (higher precedence applied  $1<sup>st</sup>$ ) Example:  $j * k + m / n = (j * k) + (m / n)$ 

Floating-point formats are not directly supported by Cortex-M3 CPUs.

# Bit-parallel logical operators

Bit-parallel (bitwise) logical operators produce n-bit results of the corresponding logical operation:

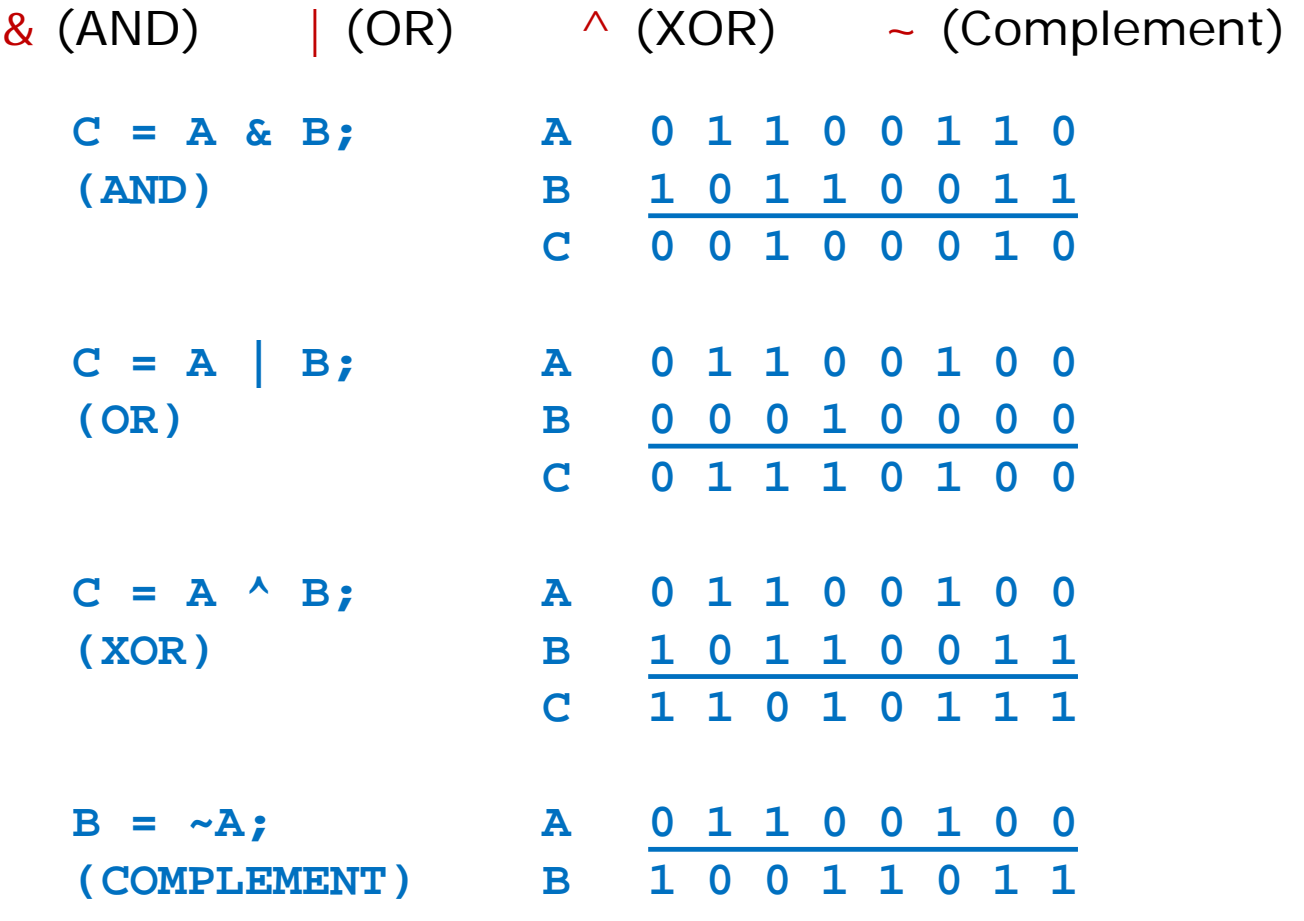

# Bit set/reset/complement/test

• Use a "mask" to select bit(s) to be altered

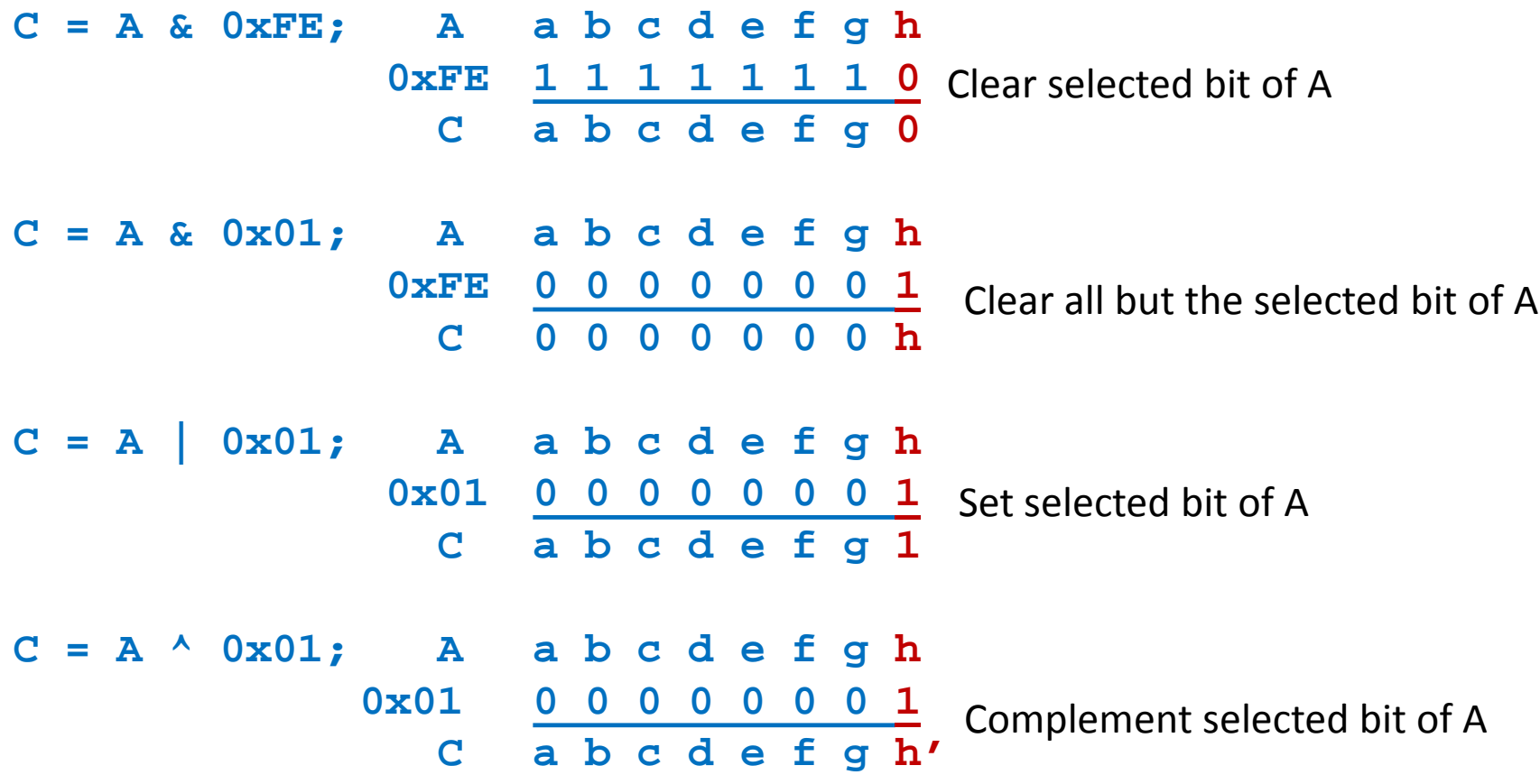

# Bit examples for input/output

• Create a "pulse" on bit 0 of PORTA (assume bit is initially 0)

> *PORTA = PORTA | 0x01; //Force bit 0 to 1 PORTA = PORTA & 0xFE; //Force bit 0 to 0*

#### • Examples:

*if ( (PORTA & 0x80) != 0 ) //Or: ((PORTA & 0x80) == 0x80) bob(); // call bob() if bit 7 of PORTA is 1 c = PORTB & 0x04; // mask all but bit 2 of PORTB value if ((PORTA & 0x01) == 0) // test bit 0 of PORTA PORTA = c | 0x01; // write c to PORTA with bit 0 set to 1*

#### Example of µC register address definitions in *STM32Lxx.h*

*(read this header file to view other peripheral functions)*

#define PERIPH\_BASE ((uint32\_t)0x40000000) //Peripheral base address in memory #define AHBPERIPH\_BASE (PERIPH\_BASE + 0x20000) //AHB peripherals /\* Base addresses of blocks of GPIO control/data registers \*/ #define GPIOA\_BASE (AHBPERIPH\_BASE + 0x0000) //Registers for GPIOA #define GPIOB\_BASE (AHBPERIPH\_BASE + 0x0400) //Registers for GPIOB #define GPIOA ((GPIO TypeDef \*) GPIOA\_BASE) //Pointer to GPIOA register block #define GPIOB ((GPIO TypeDef \*) GPIOB BASE) //Pointer to GPIOB register block /\* Address offsets from GPIO base address – block of registers defined as a "structure" \*/ typedef struct  $\mathfrak{c}$ IO uint32 t MODER; /\*!< GPIO port mode register, Address offset: 0x00 \*/ IO uint16 t OTYPER; /\*!< GPIO port output type register, Address offset: 0x04 \*/ uint16 t RESERVED0;  $/$ \*!< Reserved, 0x06 \*/ IO uint32 t OSPEEDR; /\*!< GPIO port output speed register, Address offset: 0x08 \*/ IO uint32 t PUPDR; /\*!< GPIO port pull-up/pull-down register, Address offset: 0x0C \*/ IO uint16 t IDR;  $/$ \*!< GPIO port input data register, Address offset: 0x10 \*/ uint16 t RESERVED1;  $/$ \*!< Reserved, 0x12 \*/  $\blacksquare$  IO uint16 t ODR; /\*!< GPIO port output data register,  $\blacksquare$  Address offset: 0x14  $\blacksquare$ uint16 t RESERVED2;  $/$ \*!< Reserved, 0x16  $/$ IO uint16 t BSRRL; /\*!< GPIO port bit set/reset low registerBSRR, Address offset: 0x18 \*/ IO uint16 t BSRRH; /\*!< GPIO port bit set/reset high registerBSRR, Address offset: 0x1A \*/ IO uint32 t LCKR; /\*!< GPIO port configuration lock register, Address offset: 0x1C \*/

IO uint32 t AFR[2]; /\*!< GPIO alternate function low register, Address offset: 0x20-0x24 \*/ } GPIO\_TypeDef;

Example: I/O port bits (using bottom half of GPIOB) 7 6 5 4 3 2 1 0 GPIOB h | g | f | e | d | c | b | a  $\blacktriangle$ Switch connected to bit 4 (PB4) of GPIOB uint16 t sw;  $//16-bit unsigned type since GPIOB 1DR and ODR = 16 bits$  $sw = GPIOB\rightarrow IDR;$   $// sw = xxxxxxxxhgfedcba (upper 8 bits from PB15-PB8)$ sw = GPIOB->IDR & 0x0010; // sw = 000e0000 (mask all but bit 4) // Result is sw = 00000000 or 00010000 if (sw  $== 0x01$ )  $//$  NEVER TRUE for above sw, which is 000e0000 if (sw ==  $0x10$ )  $\frac{1}{\sqrt{TRUE}}$  if e=1 (bit 4 in result of PORTB &  $0x10$ ) if  $(sw == 0)$  // TRUE if  $e=0$  in PORTB & 0x10  $(sw=00000000)$ if  $(sw != 0)$  // TRUE if e=1 in PORTB & 0x10  $(sw=00010000)$ GPIOB->ODR = 0x005a; // Write to 16 bits of GPIOB; result is 01011010 GPIOB->ODR  $= 0x10$ ; // Sets only bit e to 1 in GPIOB (GPIOB now hgf1dcba) GPIOB->ODR  $&=$  ~0x10;  $//$  Resets only bit e to 0 in GPIOB (GPIOB now hgf0dcba) if ((GPIOB->IDR & 0x10) == 1) // TRUE if e=1 (bit 4 of GPIOB)

# Shift operators

Shift operators:

 $x \gg y$  (right shift operand x by y bit positions)

 $x \ll y$  (left shift operand x by y bit positions)

Vacated bits are filled with 0's.

Shift right/left fast way to multiply/divide by power of 2

```
B = A << 3; A 1 0 1 0 1 1 0 1
(Left shift 3 bits) B 0 1 1 0 1 0 0 0
B = A >> 2; A 1 0 1 1 0 1 0 1
(Right shift 2 bits) B 0 0 1 0 1 1 0 1
B = '1';<br>B = 0 0 1 1 0 0 0 1 (ASCII 0x31)C = '5'; C = 0 \t0 \t1 \t( ASCII \t 0x35)D = (B \ll 4)   (C \& Ox0F);(B << 4) = 0 0 0 1 0 0 0 0 
    (C \& Ox0F) = 0 0 0 0 0D = 0 0 0 1 0 1 0 1 (Packed BCD 0x15)
```
# C control structures

- Control order in which instructions are executed (program flow)
- Conditional execution
	- Execute a set of statements if some condition is met
	- Select one set of statements to be executed from several options, depending on one or more conditions
- Iterative execution
	- Repeated execution of a set of statements
		- A specified number of times, or
		- Until some condition is met, or
		- While some condition is true

#### IF-THEN structure

• Execute a set of statements if and only if some condition is met

```
if (a < b)
   { 
    statement s1;
    statement s2;
     ….
   }
                                         a < b?
                                                  Yes
                                         No
                                                             S1;
                                                             S2;
                                                             …
TRUE/FALSE condition
```
# Relational Operators

• Test relationship between two variables/expressions

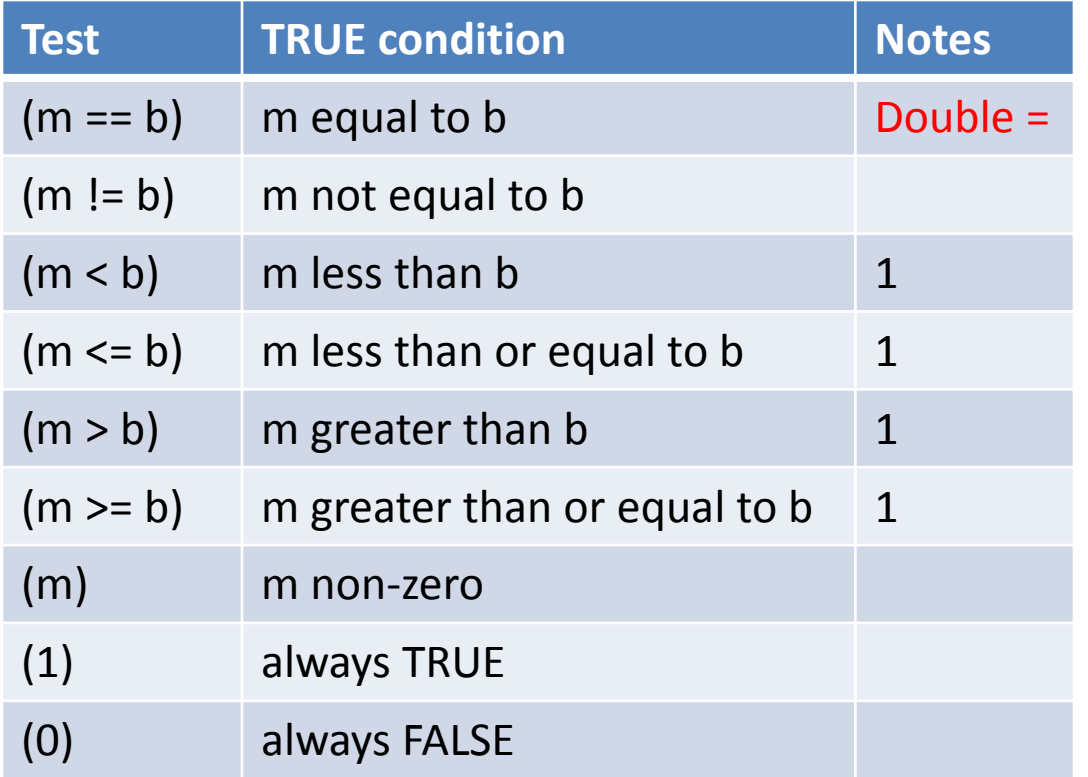

1. Compiler uses signed or unsigned comparison, in accordance with data types

#### Example:

*unsigned char a,b; int j,k; if (a < b) – unsigned if (j > k) - signed*

#### Boolean operators

• Boolean operators && (AND) and  $\int$  (OR) produce TRUE/FALSE results when testing multiple TRUE/FALSE conditions

*if ((n > 1) && (n < 5)) //test for n between 1 and 5 if ((c = 'q') || (c = 'Q')) //test c = lower or upper case Q*

• Note the difference between Boolean operators &&, || and bitwise logical operators &, |

*if ( k && m) //test if k and m both TRUE (non-zero values) if ( k & m) //compute bitwise AND between m and n, //then test whether the result is non-zero (TRUE)*

#### Common error

• Note that == is a relational operator, whereas  $=$  is an assignment operator.

*if ( m == n) //tests equality of values of variables m and n if (m = n) //assigns value of n to variable m, and then //tests whether that value is TRUE (non-zero)*

The second form is a common error (omitting the second equal sign), and usually produces unexpected results, namely a TRUE condition if n is 0 and FALSE if n is non-zero.

## IF-THEN-ELSE structure

• Execute one set of statements if a condition is met and an alternate set if the condition is not met.

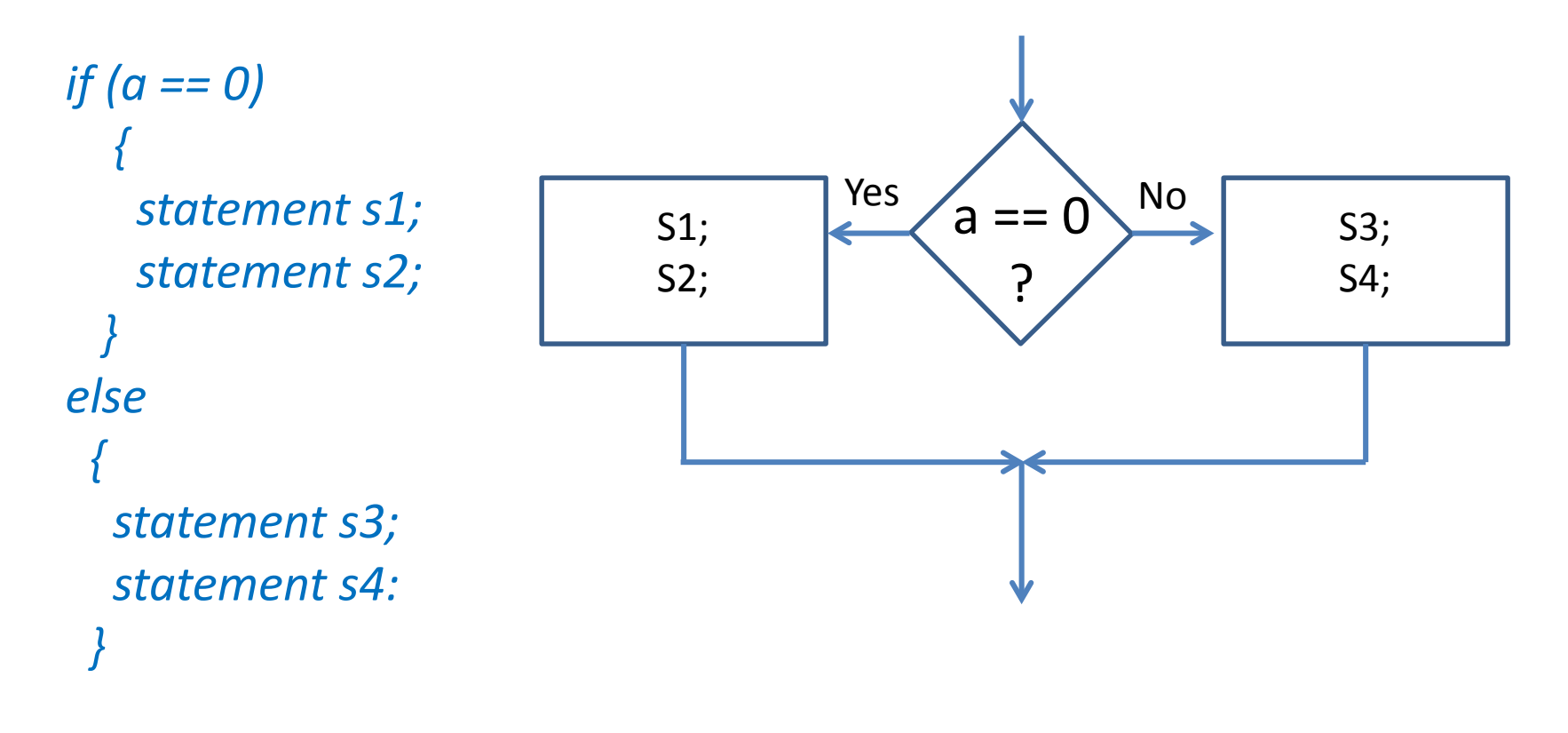

#### IF-THEN-ELSE HCS12 assembly language vs C example

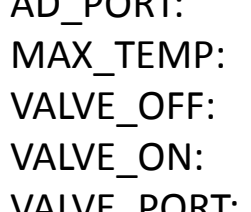

- AD\_PORT: EQU \$91 ; A/D Data Port
	- EQU 128 ; Maximum temperature
	- EQU 0 ; Bits for valve off
	- EQU 1 ; Bits for valve on
- VALVE\_PORT: EQU \$258 ; Port P for the valve

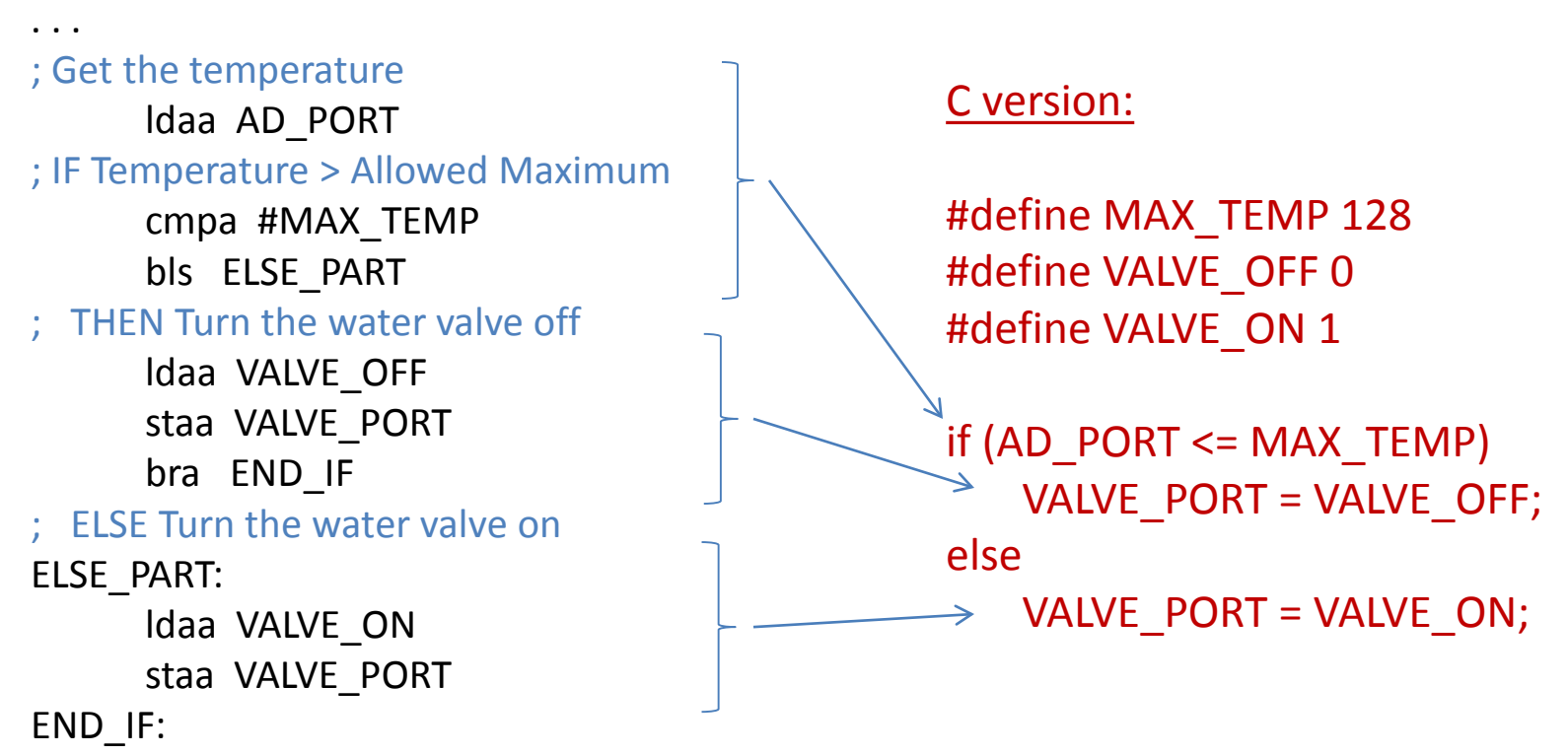

; END IF temperature > Allowed Maximum

# Ambiguous ELSE association

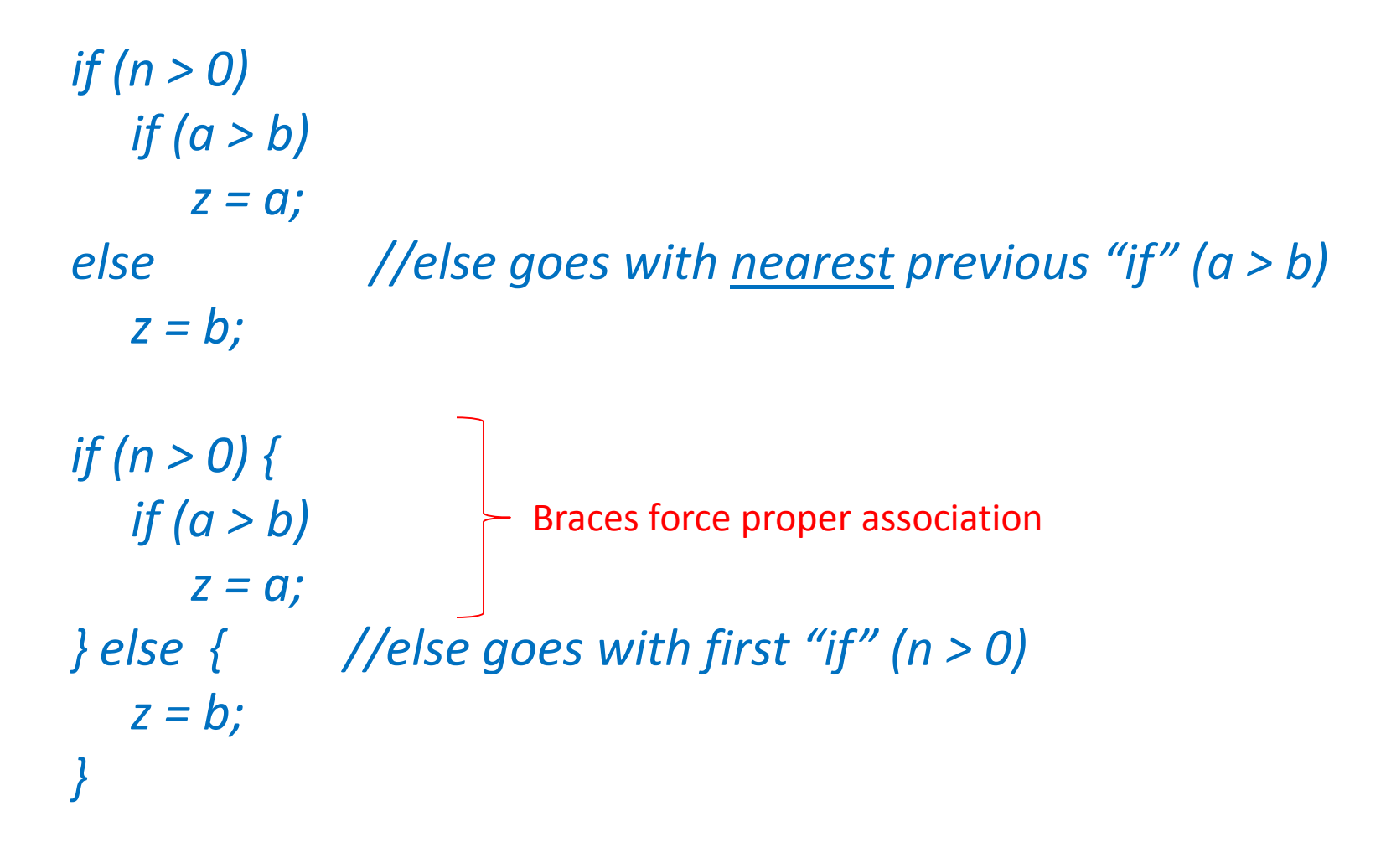

# Multiple ELSE-IF structure

- Multi-way decision, with expressions evaluated in a specified order
- *if (n == 1) statement1; //do if n == 1 else if (n == 2) statement2; //do if n == 2 else if (n == 3) statement3; //do if n == 3 else*

*statement4; //do if any other value of n (none of the above)*

#### Any "statement" above can be replaced with a set of statements: {s1; s2; s3; …}

## SWITCH statement

• Compact alternative to ELSE-IF structure, for multiway decision that tests one variable or expression for a number of constant values

*/\* example equivalent to that on preceding slide \*/ switch ( n) { //n is the variable to be tested case 0: statement1; //do if n == 0 case 1: statement2; // do if n == 1 case 2: statement3; // do if n == 2 default: statement4; //if for any other n value }* Any "statement" above can be replaced with a set of statements: {s1; s2; s3; …}

# WHILE loop structure

• Repeat a set of statements (a "loop") as long as some condition is met

```
while (a < b)
  { 
    statement s1;
    statement s2;
    ….
  }
                                      a < bYes
                                      No
                                                         S1;
                                                         S2;
                                                          …
                                                  "loop" through these
                                                  statements while a < b
```
#### Something must eventually cause a >= b, to exit the loop

WHILE loop example: C vs. HCS12 Assembly Language

C version:

#define MAX\_ALLOWED 128 #define LIGHT\_ON 1 #define LIGHT\_OFF 0

```
while (AD_PORT <= MAX_ALLOWED)
 \left\{ \right.LIGHT_PORT = LIGHT_ON;
  delay(); 
  LIGHT_PORT = LIGHT_OFF;
  delay();
 }
```
AD\_PORT: EQU \$91 ; A/D Data port MAX\_ALLOWED:EQU 128 ; Maximum Temp LIGHT\_ON: EQU 1 LIGHT\_OFF: EQU 0 LIGHT\_PORT: EQU \$258 ; Port P ; - - - ; Get the temperature from the A/D ldaa AD\_PORT ; WHILE the temperature > maximum allowed WHILE\_START: cmpa MAX\_ALLOWED bls END\_WHILE ; DO - Flash light 0.5 sec on, 0.5 sec off ldaa LIGHT\_ON staa LIGHT\_PORT ; Turn the light jsr delay ; 0.5 sec delay ldaa LIGHT\_OFF staa LIGHT PORT ; Turn the light off jsr delay End flashing the light, Get temperature from the A/D ldaa AD\_PORT ; END\_DO bra WHILE\_START END\_WHILE:

## DO-WHILE loop structure

• Repeat a set of statements (one "loop") *until* some condition is met

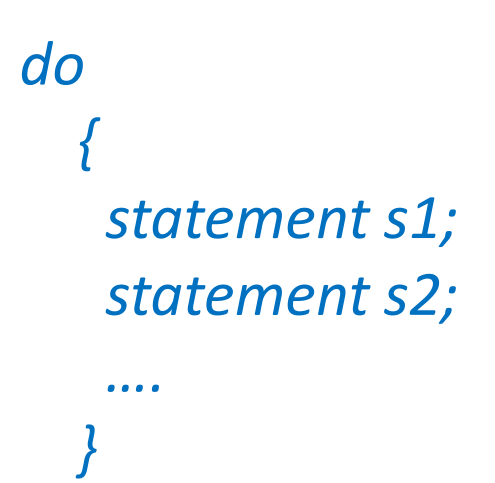

*while (a < b);*

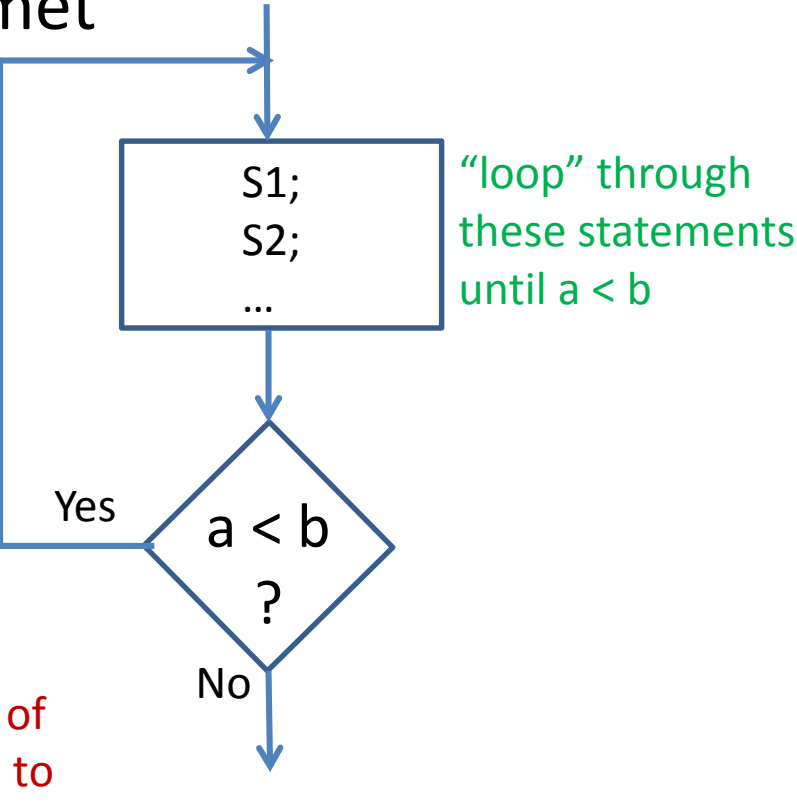

The condition is tested after executing the set of statements, so the statements are guaranteed to execute at least once.

### DO-WHILE example

#### C version:

#define MAX\_ALLOWED 128 #define LIGHT\_ON 1 #define LIGHT\_OFF 0

do {  $LIGHT$  PORT = LIGHT ON; delay(); LIGHT\_PORT = LIGHT\_OFF; delay(); } while (AD\_PORT <= MAX\_ALLOWED);

**;HCS12 Assembly Language Version ; DO** ; Flash light 0.5 sec on, 0.5 sec off ldaa LIGHT\_ON staa LIGHT PORT ; Turn light on jsr delay ; 0.5 sec delay ldaa LIGHT\_OFF staa LIGHT PORT ; Turn light off jsr delay ; End flashing the light ; Get the temperature from the A/D ldaa AD\_PORT **; END\_DO bra WHILE\_START ; END\_WHILE:** ; END\_WHILE temperature > maximum allowed ; Dummy subroutine delay: rts

#### WHILE examples

```
/* Add two 200-element arrays. */
int M[200],N[200],P[200];
int k;
```

```
/* Method 1 - using DO-WHILE */k = 0; \frac{1}{100} //initialize counter/index
do {
  M[k] = N[k] + P[k]; //add k-th array elements
  k = k + 1; //increment counter/index
\} while (k < 200); \frac{1}{\sqrt{r}} //repeat if k less than 200
```

```
/* Method 2 – using WHILE loop
```

```
}
```
 $k = 0$ ;  $\frac{1}{100}$  //initialize counter/index while (k < 200} { //execute the loop if k less than 200  $M[k] = N[k] + P[k];$  //add k-th array elements  $k = k + 1$ ; //increment counter/index

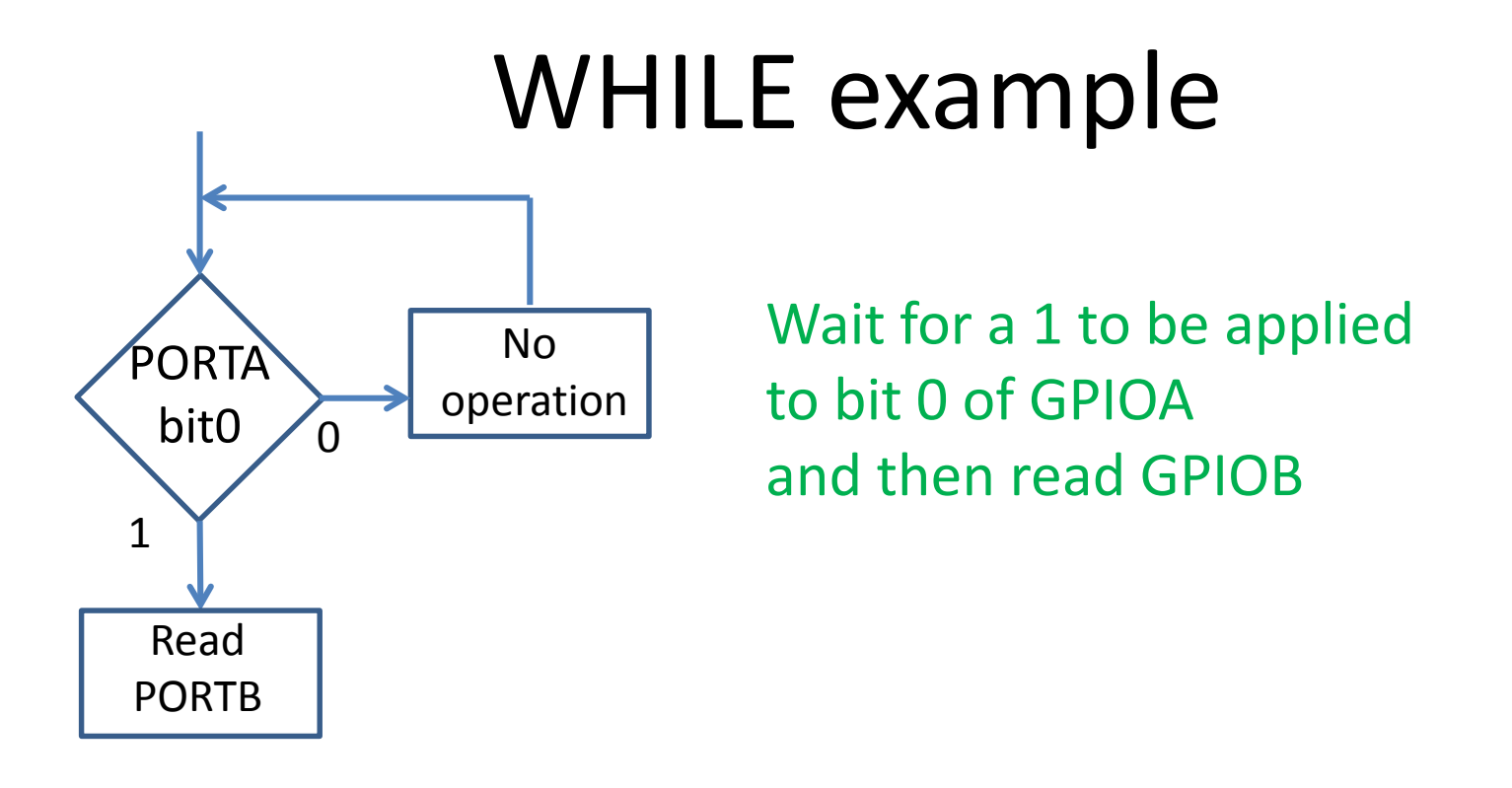

*while ( (GPIOA->IDR & 0x0001) == 0) // test bit 0 of GPIOA {} // do nothing & repeat if bit is 0 c = GPIOB->IDR; // read GPIOB after above bit = 1*

# FOR loop structure

- Repeat a set of statements (one "loop") while some condition is met
	- often a given # of iterations

```
for (m = 0; m < 200; m++)
  { 
   statement s1;
   statement s2;
  }
 Initialization(s)
               Condition for
                             Operation(s) at end
                             of each loop
```
# FOR loop structure

• FOR loop is a more compact form of the WHILE loop structure

*/\* execute loop 200 times \*/ /\* equivalent WHILE loop \*/ for (m = 0; m < 200; m++) { statement s1; statement s2; } m = 0; //initial action(s) while (m < 200) //condition test { statement s1; statement s2; m = m + 1; //end of loop action*

*}*

## FOR structure example

 $\frac{1}{2}$  Read 100 16-bit values from GPIOB into array C  $\frac{1}{2}$  $\frac{1}{2}$  Bit 0 of GPIOA (PA0) is 1 if data is ready, and 0 otherwise  $\frac{1}{2}$ uint16 t c[100]; uint $16$  t k;

```
for (k = 0; k < 200; k++) {
   while ((GPIOA->IDR & Ox01) == 0) //repeat until PAO = 1
      \{\} //do nothing if PAO = 0
    c[k] = GPIOB \rightarrow IDR; //read data from PB[15:0]
}
```
#### FOR structure example

*/\* Nested FOR loops to create a time delay \*/*

*for (i = 0; i < 100; i++) { //do outer loop 100 times for (j = 0; j < 1000; j++) { //do inner loop 1000 times } //do "nothing" in inner loop }*

# C functions

- Functions partition large programs into a set of smaller tasks
	- Helps manage program complexity
	- Smaller tasks are easier to design and debug
	- Functions can often be reused instead of starting over
	- Can use of "libraries" of functions developed by 3<sup>rd</sup> parties, instead of designing your own

# C functions

- A function is "called" by another program to perform a task
	- The *function* may return a result to the caller
	- One or more arguments may be passed to the function/procedure

# Function definition

*int math\_func (int k; int n) { int j; //local variable j = n + k - 5; //function body return(j); //return the result }* Type of value to be returned to the caller\* Parameters passed by the caller

#### \* If no return value, specify "void"

Fall 2014 - ARM Version ELEC 3040/3050 Embedded Systems Lab (V. P. Nelson) Parameters passed to

### Function arguments

- Calling program can pass information to a function in two ways
	- By value: pass a constant or a variable value
		- function can use, but not modify the value
	- By reference: pass the address of the variable
		- function can both read and update the variable
	- Values/addresses are typically passed to the function by pushing them onto the system stack
		- Function retrieves the information from the stack

# Example – pass by value

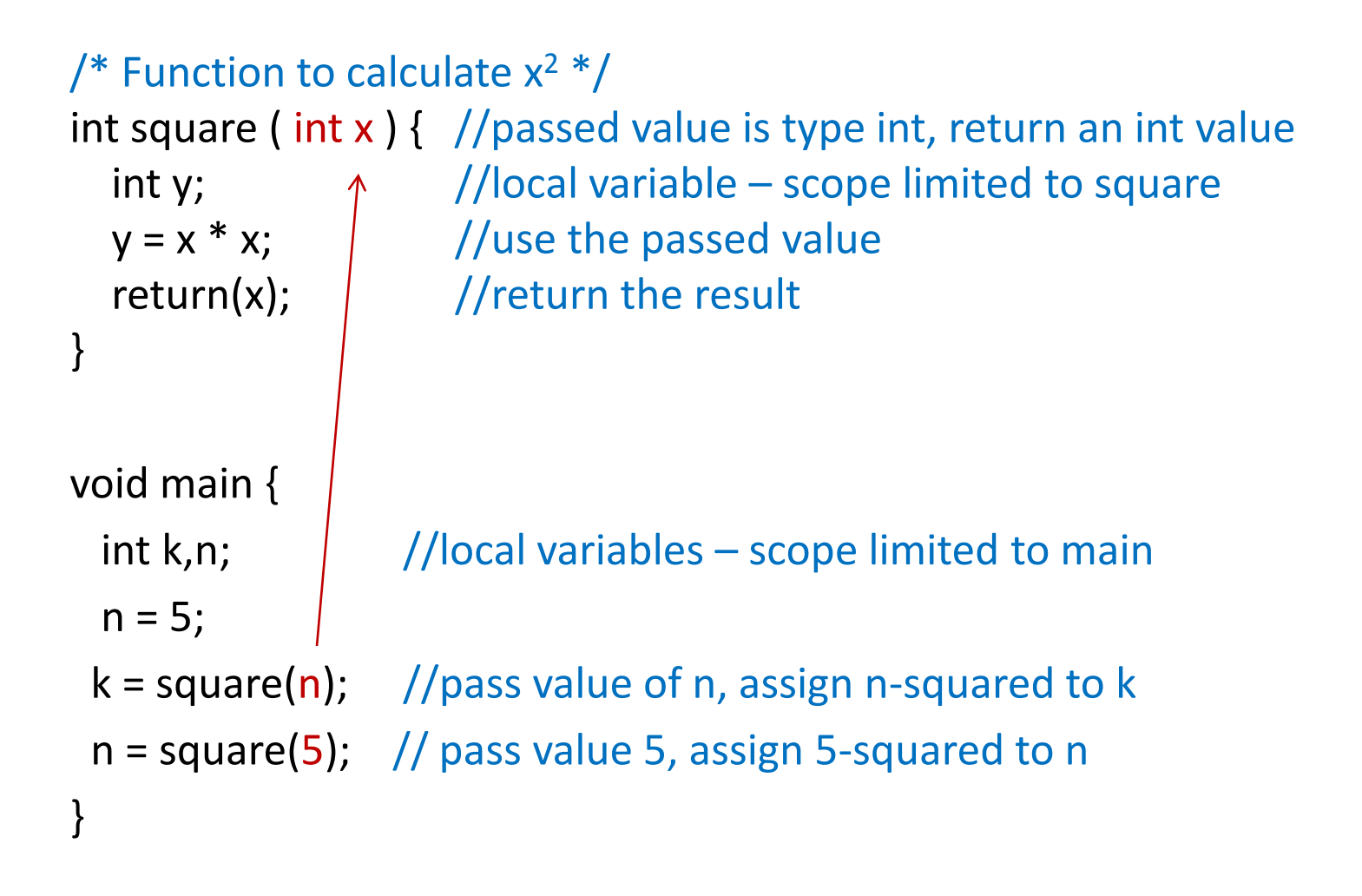

# Example – pass by reference

/\* Function to calculate  $x^2$  \*/ void square (int x, int \*y ) { //value of x, address of y \*y = x \* x;  $\gamma$  //write result to location whose address is y } void main { int k,n;  $\frac{1}{\sqrt{2}}$  //local variables – scope limited to main  $n = 5;$ square(n, &k); //calculate n-squared and put result in k square(5, &n); // calculate 5-squared and put result in n } In the above, *main* tells *square* the location of its local variable, so that *square* can write the result to that variable.

# Example – receive serial data bytes

/\* Put string of received SCI bytes into an array \*/ Int rcv data[10];  $\frac{1}{2}$  //global variable array for received data Int rcv\_count; //global variable for #received bytes

void SCI\_receive ( ) { while ( (SCISR1 & 0x20) == 0)  $\{ \}$  //wait for new data (RDRF = 1) rcv\_data[rcv\_count] = SCIDRL; //byte to array from SCI data reg. rcv\_count++;  $\sqrt{u}$  //update index for next byte }

Other functions can access the received data from the global variable array rcv\_data[].

# Some on-line C tutorials

- http://www.cprogramming.com/tutorial/ctutorial.html
- http://www.physics.drexel.edu/courses/Comp Phys/General/C\_basics/
- http://www.iu.hio.no/~mark/CTutorial/CTutor ial.html
- http://www2.its.strath.ac.uk/courses/c/

#### Tutorial to be continued …..